# **HBM Common API**

## Version 6.2 – January 2022

### **MOST IMPORTANT NEW FUNCTIONS**

The most relevant properties and functions, that have been added since the last release, are mentioned here:

- General
  - Note added concerning waiting time for scan results
  - QuantumX
    - o MX840: No error any longer when connecting a MX840 due to missing CAN RAW support
  - MGCplus
    - No longer using UTF8 encoding for channel/signal names and units etc., Ansi char set codepage 1252 coding is used to be compatible with MGC Display, catman, MGC Assistant etc.
    - Hints added for tare handling (no longer resetting tare when connecting)
    - Support for 60V DC Voltage sensor added

### Limitations

The actual version of the Common API supports three different HBM device families:

- QuantumX / SomatXR
- PMX
- MGCplus

Anyhow, the Common API does not support every feature and hardware device of these families. The latest manual (<u>https://www.hbm.com/fileadmin/mediapool/hbmdoc/technical/A04174.pdf</u>) provides details about what is not supported.

### Requirements

To use the HBM Common API your system has to meet following requirements:

- Windows 7, 8.1, 10
- .NET Framework 4
- QuantumX Firmware: 4.2.56 or higher tested with 4.40.6
- PMX Firmware: 2.04 or higher tested with 4.60
- MGCplus CP52 Firmware: 5.0.15 or higher tested with CP52 5.6.1
- MGCplus CP42 Firmware: 4.84 or higher
- MGCplus CP22 Firmware: 4.44 or higher

#### HBM

www.hbm.com Email: info@hbm.com

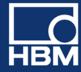

## Version 6.1 – February 2021

## **MOST IMPORTANT NEW FUNCTIONS**

The most relevant properties and functions, that have been added since the last release, are mentioned here:

• It is now possible to use the function tare of MGCplus and it is no longer reset zero during connect. Please use SetTareValue and GetTareValue functions to set/get tare values of MGC devices.

## Limitations

The actual version of the Common API supports three different HBM device families:

- QuantumX / SomatXR
- PMX
- MGCplus

Anyhow, the Common API does not support every feature and hardware device of these families. The latest manual (<u>https://www.hbm.com/fileadmin/mediapool/hbmdoc/technical/A04174.pdf</u>) provides details about what is not supported.

## Requirements

To use the HBM Common API your system has to meet following requirements:

- Windows 7, 8.1, 10
- .NET Framework 4
- QuantumX Firmware: 4.2.56 or higher tested with 4.36.4
- PMX Firmware: 2.04 or higher tested with 4.40
- MGCplus CP52 Firmware: 5.0.15 or higher tested with CP52 5.6.1
- MGCplus CP42 Firmware: 4.84 or higher
- MGCplus CP22 Firmware: 4.44 or higher

#### HBM

www.hbm.com Email: info@hbm.com

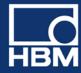

## Version 6.0 – December 2020

## MOST IMPORTANT NEW FUNCTIONS

The most relevant properties and functions, that have been added since the last release, are mentioned here:

- Support of new QuantumX optical module (MXFS)
  - $\circ$   $\,$  Optical devices based on Fiber Bragg Gratings (FBG) are supported now
  - Various objects and functions have been added in the context of FBG (FbgConnector, FbgChannel, FbgSignal, FbgSpectrum, FbgBandsDetectionResult,, etc.)
  - $_{\odot}$   $\,$  New sensors types added to support FBG (NOT included in sensor database)
- Support of CANraw data acquisition of QuantumX / SomatXR CAN modules
  - Various objects concerning CAN Raw data acquisition added (CanRawChannel, CanRawSignal, etc.)
  - Asynchronous signals are supported now (at present CanRawSignal is the only asynchronous one)
  - $_{\odot}~$  It is possible to use any data type (e.g. CanRawMessages) as measurement values (until now only double has been supported)
  - $\circ$   $\,$  Data acquisition of mixed synchronous and asynchronous signals is supported

For further improvements and more details please read the manual.

## Limitations

The actual version of the Common API supports three different HBM device families:

- QuantumX / SomatXR
- PMX
- MGCplus

Anyhow, the Common API does not support every feature and hardware device of these families. The latest manual (<u>https://www.hbm.com/fileadmin/mediapool/hbmdoc/technical/A04174.pdf</u>) provides details about what is not supported.

## Requirements

To use the HBM Common API your system has to meet following requirements:

- Windows 7, 8.1, 10
- .NET Framework 4
- QuantumX Firmware: 4.2.56 or higher tested with 4.36.4
- PMX Firmware: 2.04 or higher tested with 4.40
- MGCplus CP52 Firmware: 5.0.15 or higher tested with CP52 5.6.1
- MGCplus CP42 Firmware: 4.84 or higher
- MGCplus CP22 Firmware: 4.44 or higher

### HBM

www.hbm.com Email: info@hbm.com Tel. +49 6151 803-0 Fax +49 6151 803-9100

НВМ

## measure and predict with confidence

## Version 5.0 – December 2019

## MOST IMPORTANT NEW FUNCTIONS

- Support of new QuantumX MX471C /SomatXR MX471C-R
  - DAQ of CAN/CAN-FD signals
  - Support of Ethernet gateway functionality. Connect several modules over Firewire and use one Ethernet cable for connection to PC
- Read module calibration certificate (QuantumX, SomatXR, PMX)

## **IMPROVEMENTS AND BUG FIXES**

• Several new sensors in HBM sensor database

For further improvements and more details please read the manual.

## Requirements

To use the HBM Common API your system has to meet following requirements:

- Windows 7, 8.1, 10
- .NET Framework 4
- QuantumX Firmware: 4.2.56 or higher; tested with 4.12.34
- PMX Firmware: 2.04 or higher; tested with 4.00
- MGCplus Firmware: 4.84 or higher; tested with CP52 5.3.3

#### HBM

www.hbm.com Email: info@hbm.com

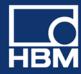

## Version 4.0 – September 2018

## MOST IMPORTANT NEW FUNCTIONS

- Firmware update for QuantumX, SomatXR, and MGCplus CP52 DAQ systems
- Support of new hardware
  - MGCplus CP52
  - QuantumX modules MX238B, MX430B
- Change IP settings of QuantumX, SomatXR, and MGCplus CP52 DAQ systems
- Support TEDS handling
  - Activate/deactivate TEDS
    - Read TEDS/write TEDS

## **IMPROVEMENTS AND BUG FIXES**

• Enhanced error and warning messages from device configuration

For further improvements and more details please read the manual.

#### HBM

www.hbm.com Email: info@hbm.com

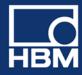

## **Supported functions Overview**

|                                | HBM Common API V4 |              |              |
|--------------------------------|-------------------|--------------|--------------|
| DAQ System                     | QuantumX          | РМХ          | MGCplus      |
| Device Scan                    | <b>√</b>          | V            | 🖌 🔨          |
| FW Update / Change IP settings | ×                 |              | <b>V</b>     |
| Measurement configuration      | <b>√</b>          | V            | V            |
| Sensor configuration           | <b>V</b>          | <b>~</b>     | ×            |
| Analog In DAQ                  | <b>√</b>          | V            | V            |
| Analog Out (direct setting)    | <b>*</b>          | <b>«</b>     | ×            |
| Analog Out (channel routing)   | <b>√</b>          | 1            | $\checkmark$ |
| Digital In/Out DAQ             | ×                 | V            | V            |
| Digital Out (direct setting)   | <b>√</b>          | 1            | $\checkmark$ |
| CAN DAQ                        | V                 | <b>√</b> (2) | ×            |
| TEDS                           | ×                 | 1            | ×            |
| Logging                        | ×                 | V            | V            |

(1) For CP52

(2) Configuration via CoDeSys/calc. channels;

### Requirements

To use the HBM Common API your system has to meet following requirements:

- Windows 7, 8, 10
- .NET Framework 4
- QuantumX Firmware: 4.2.56 or higher; tested with 4.12.20
- PMX Firmware: 2.04 or higher; tested with 3.04
- MGCplus Firmware: 4.84 or higher; tested with CP52 5.3.2

#### HBM

www.hbm.com Email: info@hbm.com Tel. +49 6151 803-0 Fax +49 6151 803-9100

НВМ

## measure and predict with confidence

# Version 3.1 – March 2016

## **NEW FUNCTIONS**

• Synchronization settings (TimeSource) of devices can be parameterized

## **IMPROVEMENTS AND BUG FIXES**

• Performance optimizations in HBM\_QX\_Framework.dll

## **OTHER CHANGES**

- Device.TimeSource property has been added: Get information about the quality of the device synchronization
- Device.IsUsingHbmClassicSampleRates property added: Indicates, if the device is using the classic HBM sample rates (e.g. 1200 Hz, 2400 Hz, 4800 Hz, ...) or decimal sample rates (10 Hz, 100 Hz, 1000 Hz, ...)
- MeasurementValues.TotalValueCount property added: Returns the total number of acquired measurement values during a continuous measurement.

#### HBM

www.hbm.com Email: info@hbm.com

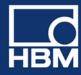

# Version 3.0 – December 2015

## **New functions**

- Acquisition of CAN signals
- CAN Sensor configuration (CanConnector, CanInChannel, CanInSignal) has been added for QuantumX and MGCplus devices
- Channel configuration using sensor database
  - Access to sensor database
  - Assign sensor to channel
  - Create, edit or delete sensors in database
  - Manage hierarchical groups of sensors
- The API includes an HBM Sensor Database containing HBM sensors and an empty template for a user database. The Hbm.Api.DemoProject shows how to access these databases.
- Logging
  - $_{\odot}$   $\,$  Logging of the underlying API, e.g. the communication with the devices
  - Add further log-entries, relevant for your application
- Improved device handling
  - Reset device to factory settings
  - $\circ$  Flash LEDs of a device
  - Activate/Deactivate AutoCalibration
  - Activate/Deactivate Shunt
  - Get DeviceStatus and DeviceErrorStatus
  - Use of a common Overflow value (instead of device dependent overview values)
  - Detect lost signals during a measurement. The measurement is no longer aborted when losing one or more signals/devices. The Signal class has some new properties ExcludeFromDaqTimeout, IdleTime and IsExcludedFromDaq
- Get API version information

## **IMPROVEMENTS AND BUG FIXES**

- The scan now supports multiple addresses per adapter and different subnet masks
- SetZeroBalance considers Zero.Target and Zero.IsZeroBalancingInhibited now to calculate new Zero.Offset
- DigitalCompressedSignal updates its MeasurementValues.BufferOverrunOccurred flag now during a measurement
- MeasurementValues.UpdatedValueCount property will be reset now when a new measurement will be prepared
- Device.SetUnit and Device.GetUnit added to set/get the physical unit of a channel that has no sensor (e.g. virtual or digital channels)

### HBM

www.hbm.com Email: info@hbm.com Tel. +49 6151 803-0 Fax +49 6151 803-9100

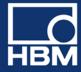

## measure and predict with confidence

## **OTHER CHANGES**

- MeasurementValues.CanRead property has been removed
- Zero.IsZeroBalancingInhibited added
- Signal.ExcludeFromDaqTimeout, Signal.IdleTime and Signal.IsExcludedFromDaq added

## **Supported functions Overview**

|                              | HBM Common API V3 |           |              |
|------------------------------|-------------------|-----------|--------------|
| DAQ System                   | QuantumX          | PMX       | MGCplus      |
| Device Scan                  | <b>√</b>          | ~         | (1)          |
| Measurement configuration    | <b>~</b>          | <b>*</b>  | <b>V</b>     |
| Sensor configuration         | <b>~</b>          | <b>~</b>  | 1            |
| Analog In DAQ                | <b>~</b>          | <b>~</b>  | $\checkmark$ |
| Analog Out (direct setting)  | <b>~</b>          | 1         | $\checkmark$ |
| Analog Out (channel routing) | <b>~</b>          | <b>*</b>  | <b>V</b>     |
| Digital In/Out DAQ           | 1                 | 1         | $\checkmark$ |
| Digital Out (direct setting) | <b>1</b>          | <b>V</b>  | <b>V</b>     |
| CAN DAQ                      | <b>V</b>          | \star (2) | $\checkmark$ |
| Logging                      | <b>~</b>          | <b>V</b>  | V            |

(1) Not supported by hardware

(2) Configuration via CoDeSys/calc. channels;

## Requirements

To use the HBM Common API your system has to meet following requirements:

- Windows XP, Vista, 7, 8, 10
- .NET Framework 4.0
- QuantumX Firmware: 4.2.56 or higher
- PMX Firmware: 2.04 or higher

MGCplus Firmware: 4.84 or higher

#### HBM

www.hbm.com Email: info@hbm.com

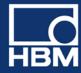

## **Version 2.0R2 – June 2015**

## **IMPROVEMENTS AND BUG FIXES**

- Decimal sample rate domain introduced with the QuantumX B Hardware platform: The last active channel of a module might show a small time asynchronicity of up to 5 ms compared to the other channels. This problem is fixed in Version 2.0R2. The Classical sample rate domain was not concerned.
- In case that faulty external DLLs were located in the Common API folder it could happen that an exception was thrown, even if the DLL was not used. This will not happen anymore.

## Version 2.0 – February 2015

### **New functions**

- API is now installed via setup program
- Digital I/O signals added for QuantumX, PMX and MGC+
- Analog Out signals added for QuantumX, PMX and MGC+

## **IMPROVEMENTS AND BUG FIXES**

- Device now supports constructors with full connection details with IP and port
- Device now supports methods to change the name of a channel/signal without assigning the whole channel/signal (SetChannelName / SetSignalName)
- DaqMeasurement.AddSignal method now checks for IsMeasurable = true on the given signal and throws exception if set to false
- QuantumX:
  - $_{\odot}$  High-Speed mode (MX410, MX403) is now supported
  - Performance optimization for ReadSingleMeasurementValues on MX840/A/B
  - o Changes on a sensor are now correctly reflected in the object model (BUG FIX)
  - Additional Features: EnableLedBlinking/DisableLedBlinking more versatile

#### HBM

www.hbm.com Email: info@hbm.com

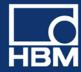

## **OTHER CHANGES**

- Common.Entities.Channels.PhysicalChannel class renamed to AnalogInChannel
- Common.Entities.Device.GetAllChannelsOfCurrentDevice function renamed to GetAllChannels
- Common.Entities.Device.GetAllSignalsOfCurrentDevice function renamed to GetAllSignals
- QuantumX:
  - Property IsRealTimeAvailable renamed to IsIsochronous
  - EnableConnector/DisableConnector signature changed

## **Supported functions Overview**

|                              | HBM Common API V2 |              |          |
|------------------------------|-------------------|--------------|----------|
| DAQ System                   | QuantumX          | РМХ          | MGCplus  |
| Device Scan                  | ×                 | ~            | (1)      |
| Measurement configuration    | ×                 | ×            | ×        |
| Sensor configuration         | ×                 | V            | ×        |
| Analog In DAQ                | ×                 | <b>~</b>     | <b>~</b> |
| Analog Out (direct setting)  | <b>√</b>          | $\checkmark$ | 1        |
| Analog Out (channel routing) | <b>~</b>          | <b>~</b>     | <b>~</b> |
| Digital In/Out DAQ           | <b>√</b>          | $\checkmark$ | ×        |
| Digital Out (direct setting) | *                 | ×            | ×        |
| CAN DAQ                      |                   | <b>√</b> (2) |          |

(1) Not supported by hardware

(2) Configuration via CoDeSys/calc. channels;

### HBM

www.hbm.com Email: info@hbm.com

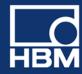

## Version 1.0 – Initial Release - July 2014

## **Supported functions Overview**

| DAQ System                   | HBI      | HBM Common API V1 |         |  |
|------------------------------|----------|-------------------|---------|--|
|                              | QuantumX | РМХ               | MGCplus |  |
| Device Scan                  | <b>√</b> | ×                 | (1)     |  |
| Measurement configuration    | <b>*</b> | ×                 | ×       |  |
| Sensor configuration         | <b>*</b> | V                 | ×       |  |
| Analog In DAQ                | ×        | ×                 | V       |  |
| Analog Out (direct setting)  | <b>√</b> |                   |         |  |
| Analog Out (channel routing) |          |                   |         |  |
| Digital In/Out DAQ           | <b>√</b> | ×                 |         |  |
| Digital Out (direct setting) | ✓        | ×                 |         |  |
| CAN DAQ                      |          |                   |         |  |

(1) Not supported by hardware

(2) Sample rate and filter frequency

(3) There are no dedicated VIs for sensor configuration (nevertheless it is possible to setup sensor settings by using the API directly)

## Requirements

To use the HBM Common API your system has to meet following requirements:

- Windows XP, Vista, 7, 8
- .NET Framework 4.0
- QuantumX Firmware: 4.0.24 or higher
- PMX Firmware: 1.44 or higher
- MGCplus Firmware: 4.74 or higher

### HBM

www.hbm.com Email: info@hbm.com

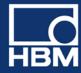